Wintersemester 2023/24 **9. Aufgabenblatt**

## **Aufgabe 23 (5 Punkte)**

Gegeben seien die Mondial-Tabellen, formulieren Sie folgende SQL-Anfragen und überprüfen Sie Ihre Ergebnisse mit dem SQLChecker im Zweig "Fortgeschritten 2".

- a) Geben Sie pro Land dessen Namen und die Anzahl der Städte aus, für die keine Werte für Longitude und Latitude eingetragen sind.
- b) Geben Sie für alle Länder, für die mehr als 100 Städte in der Datenbank eingetragen sind, deren Namen und die durchschnittliche Einwohnerzahl dieser Städte an (Ausgabe: Land, Durchschnitt).
- c) Geben Sie alle Städtenamen mit der Anzahl ihrer Vorkommen aus, die mindestens dreimal in der Datenbank stehen.
- d) In der Tabelle POLITICS steht u. a. für nicht unabhängige Länder (DEPENDENT), ob sie von anderen Ländern abhängig sind. Geben Sie für alle in COUNTRY vorhandenen Länder jeweils die Anzahl der abhängigen Länder und die Anzahl der Menschen, die in diesen abhängigen Ländern leben aus. Ausgabe: (Ländername, Anzahl abhängiger Länder, Summe dort lebender Menschen)
- e) Welcher Fluss fließt durch die meisten Länder? (Ausgabe: Flussname, Länderanzahl)
- f) Geben Sie die Namen aller Länder aus, in denen sich mindestens zwei Flüsse (GEO\_RIVER) und mindestens zwei Wüsten (GEO\_DESERT) befinden.
- g) Geben Sie alle Städte aus, die auf einer Insel liegen (LOCATEDON), wobei das Land in dem diese Stadt liegt, zumindest ein Nachbarland hat. Die Ausgabe soll aus dem Städtenamen, dem Inselnamen (island) und dem Länderkürzel bestehen.
- h) Geben Sie alle Städte mit Namen der Insel und des Landes aus, die auf einer Insel im Pazific (Pacific Ocean, Tabelle ISLANDIN) liegen und deren Land weniger als 1000000 Einwohner hat.

## **Aufgabe 24 (3 Punkte)**

Gegeben seien die folgenden Tabellen mit folgenden Inhalten.

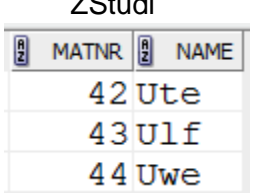

 $\begin{bmatrix} 0 \\ 2 \end{bmatrix}$  MODNR  $\begin{bmatrix} 0 \\ 2 \end{bmatrix}$  NAME 4711 Prog1 4712 Math1 4713<sub>DB</sub>

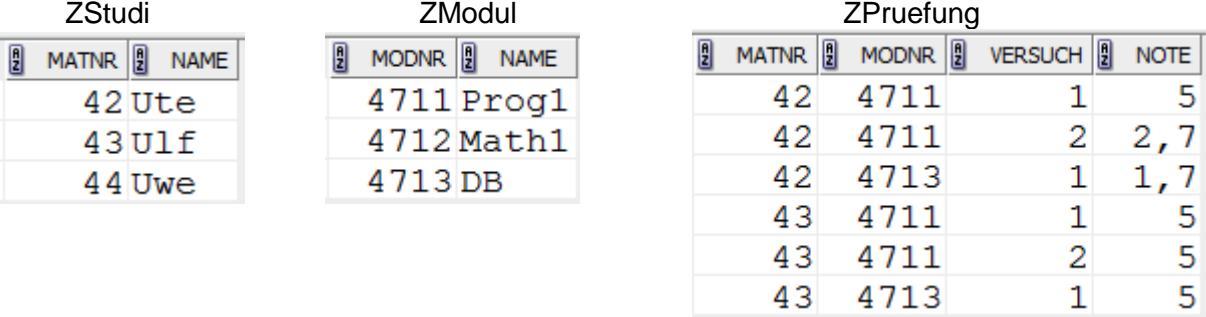

Schreiben Sie zu jeder der folgenden Anfragen a) – e), wie die Aufgabenstellung ausgesehen haben könnte und geben Sie das ausgegebene Ergebnis an.

```
a) SELECT ZStudi.name
     FROM ZStudi
     WHERE NOT EXISTS (
     SELECT *
       FROM ZPruefung
      WHERE ZStudi.matnr = ZPruefung.matnr);
b) SELECT ZModul.name, ZPruefung.versuch, COUNT(*)
         , AVG(ZPruefung.note)
     FROM ZModul, ZPruefung
     WHERE ZModul.modnr = ZPruefung.modnr
      GROUP BY ZModul.name, ZPruefung.versuch;
```
Wintersemester 2023/24 **9. Aufgabenblatt**

- c) SELECT ZStudi.Name, Tmp.B FROM ZStudi, (SELECT ZPruefung.matNr, AVG(ZPruefung.note) B FROM ZPruefung WHERE ZPruefung.note < 5.0 GROUP BY ZPruefung.matNr HAVING COUNT $(*)$  > 1) Tmp WHERE ZStudi.matnr = Tmp.Matnr; d) SELECT ZStudi.name, COUNT(ZPruefung.versuch) FROM ZStudi LEFT JOIN ZPruefung ON (ZStudi.matnr = ZPruefung.matnr AND ZPruefung.NOTE < 5) GROUP BY ZStudi.matnr, ZStudi.name;
- e) Wie sieht das Ergebnis aus d) aus, wenn statt COUNT(ZPruefung.versuch) dort COUNT(\*) steht?
- f) Geben Sie eine zu d) äquivalente Anfrage mit gleichem Ergebnis an, die ohne besondere JOIN-Operationen auskommt.